# **AJUDE QUEM<br>NÃO PODE SE AJUDAR!**

Transforme seu imposto de renda e a sua<br>nota fiscal em recursos para as APAES.

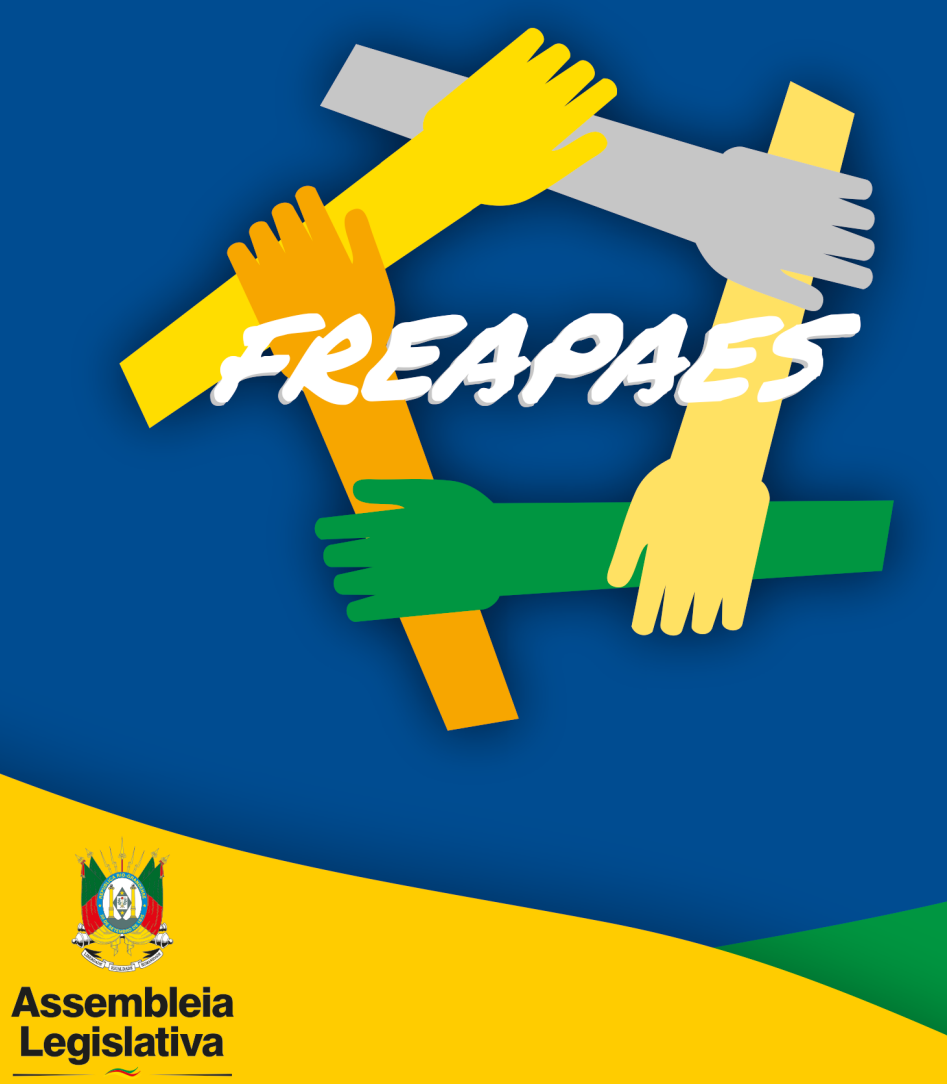

Estado do Rio Grande do Sul

## Doe seus pontos do Programa Nota Fiscal Gaúcha às APAES-RS

Faça o seu cadastro no Programa NFG, exija a sua nota fiscal e destine seus pontos às APAES que você escolheu para receber os recursos que serão aplicados em prol dessas instituições, que prestam serviço de imensurável importância para todos os portadores da Síndrome de Down e seus familiares.

#### **EMPRESA ENTIDADE**

• Divulgar os benefícios do Programa, incentivando, assim, os cidadãos a comprar em seu estabelecimento.

• Informar ao cidadão que adquirir produtos em seu estabelecimento sobre a possibilidade da inclusão do número do seu CPF no documento fiscal.

• Enviar os documentos fi scais de suas operações eletronicamente à SEFAZ.

**CIDADÃO E CIDADÃ** 

# COMO **PARTICIPAR?**

**CADASTRE-SE** No site:www.nfg.rs.gov.br ou na Prefeitura

**INDIQUE** As entidades sociais cadastradas do Município, lembrando que você pode indicar até 5 entidades.

• Habilitar-se no Programa Nota Fiscal Gaúcha junto à Secretaria de Estado de sua área (Educação, Saúde, Trabalho e Desenvolvimento Social).

• Divulgar seus projetos aos cidadãos, estimulando-os a indicá-la como benefi ciária dos recursos do Estado.

• Informar ao Estado sobre a aplicação dos recursos.

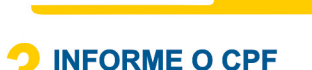

Ao realizar suas compras.

#### **CONCORRA**

A 5 prêmios mensais de R\$ 150.00 em sortejos Municipais e de até R\$ 1 milhão em sorteios estaduais.

Gaúcha

#### **ACUMULE PONTOS**

 $R$1=1$  ponto 100 pontos = 1 bilhete eletrônico

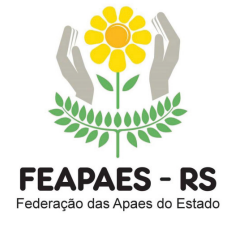

**Em caso de dúvidas, entre em contato com a APAE mais próxima da sua cidade ou com a Federação das APAES do Estado do Rio Grande do Sul (FEAPAES-RS)**

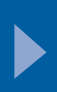

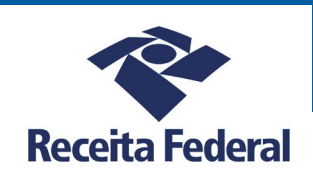

# Doe seu Imposto de Renda às APAES-RS

Todo contribuinte, que opte em fazer a sua declaração no modo completo, poderá destinar de 1% (pessoa jurídica – tributada pelo lucro real) até 6% (pessoa física) do seu imposto a pagar para projetos sociais e instituições como as nossas APAES-RS, especificando, na ficha Doações Diretamente na Declaração, o nome e o CNPI da entidade beneficiada.

A declaração deve ser feita no modelo completo, e não simplificado. Você não reduz o valor de sua restituição, nem o imposto a pagar. Não há custo para o doador e todos ganham, principalmente as APAES-RS, que se fortalecem com a sua ajuda.

O procedimento de destinação do valor pode ser feito no programa de Declaração de Ajuste Anual de Imposto de Renda. Após concluir o preenchimento da sua declaração, vá até a aba "Resumo da Declaração – Doações Diretamente na Declaração (ECA)", e siga o passo-a-passo a seguir:

### COMO DOAR:

1. Selecione as opções "Novo", depois clique no fundo tipo "Municipal", escolha a Unidade Federativa "Rio Grande do Sul", o município "Nome do Município e CNPJ" e verifique o Valor Disponível para Doação ao FMDCA;

2. Preencha o campo do valor com o limite indicado;

3. Na aba "Resumo da Declaração – Cálculo do Imposto", confira o valor que será destinado ao CMDCA no campo "Dedução de Incentivo" e o valor do imposto a ser pago;

4. Por último, clique na opção "Imprimir DARF – Doações Diretamente na Declaração (ECA)", gere a guia com o valor a ser destinado e pague até o dia 30 de abril.

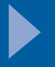

Rua Vigário José Ignácio, cj. 501 - Galeria do Rosário CEP: 90020-100 - Porto Alegre - RS - Fone: 51 3227-6787 E-mail: federacao@apaers.org.br www.apaers.org.br/federacao.asp?id=1

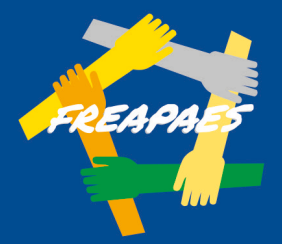

# **Frente Parlamentar em Defesa** das Associações dos Pais e **Amigos dos Excepcionais**

Lancada em 28 de agosto de 2020, na Assembleia Legislativa do Estado do Rio Grande do Sul, a FreApaes é presidida pelo deputado Paparico Bacchi e recebeu a adesão de outros 39 parlamentares. A proposta inicial de trabalho visa fazer o diagnóstico e promover o debate em torno das necessidades das Apaes do Rio Grande do Sul.

Pai de Isabela Cristina Domingues Bacchi, 11 anos, portadora da Síndrome de Down e Transtorno do Espectro Autista, Paparico Bacchi destaca que aproximadamente 720 mil gaúchos têm algum tipo de deficiência. De acordo com os dados de Secretaria da Justica. Cidadania e Direitos Humanos, mais de 10% desta população vive em situação de vulnerabilidade social.

"Urge a necessidade de apoiar e fortalecer o trabalho das Apaes e inserir os familiares das pessoas deficientes neste processo. Acredito que por meio desta frente o parlamentar a Assembleia Legislativa assume o protagonismo de promover o debate sobre o tema e estimular políticas públicas necessárias para garantir o futuro destas instituições, além de dignidade e respeito aos deficientes", ressalta Paparico Bacchi.

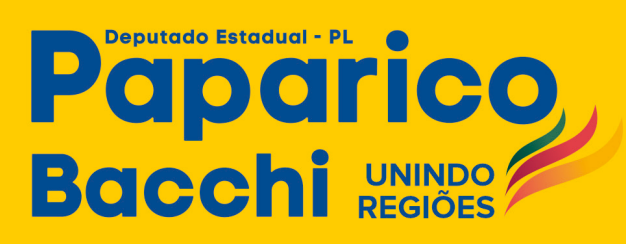

#### **GABINETE ALRS**

Praca Marechal Deodoro. nº 101 - 4º andar - Sala 414 Fone (51) 3210.1536 Porto Alegre / RS  $f$   $\odot$  /paparicobacchi